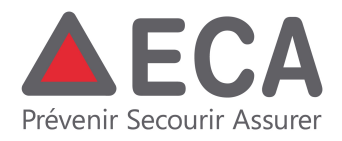

# **Logiciel de gestion des bornes hydrantes vaudoises BdD-BH**

# **Qu'est-ce que l'application BdD-BH ?**

**BdD-BH** (= Base de Données des Bornes Hydrantes) est une application web permettant **d'éditer, de stocker et de consulter les informations relatives aux bornes hydrantes vaudoises**.

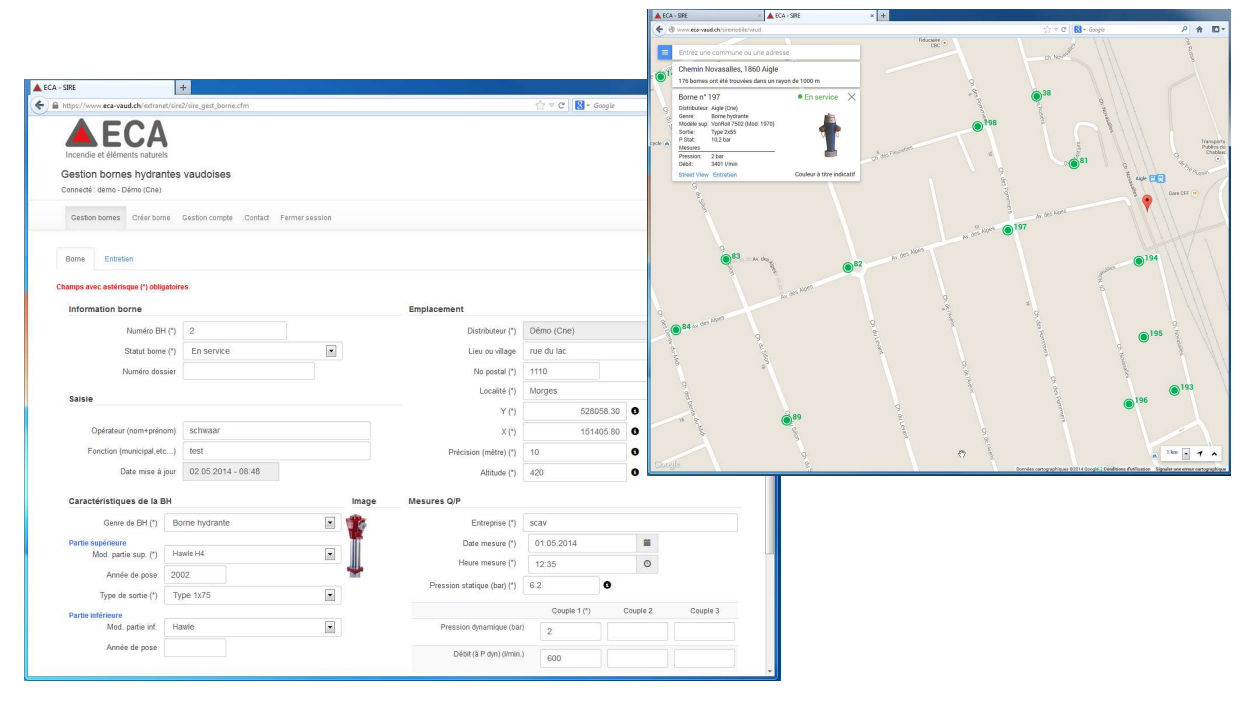

### **Qui a accès à l'application BdD-BH ?**

**L'application BdD-BH est sécurisée** et seuls les **distributeurs d'eau (ou leurs mandataires) y ont accès via un processus d'identification.**

Tout distributeur d'eau du canton de Vaud ayant effectué une campagne de mesure des caractéristiques hydrauliques de ses bornes hydrantes reçoit un **nom d'utilisateur** et un **mot de passe** lui permettant de se connecter à l'application. Une fois les données introduites, il lui est possible de les consulter et de les modifier.

La mise à disposition de cette application est gratuite et chaque distributeur reste responsable de ses données.<br>Fenêtre de connexion, identification

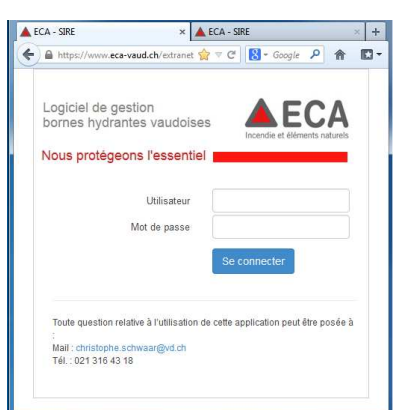

# **Pourquoi avoir développé l'application BdD-BH ?**

En collaboration avec le Service de la Consommation et des Affaires Vétérinaires de l'Etat de Vaud (SCAV), l'ECA met sur pied un **Système d'information des Réseaux d'Eau (SIRE : info sur www.vd.ch/sire)** qui consiste en un outil cartographique informatisé de l'ensemble des réseaux d'eau du canton.

La nécessité d'obtenir des informations fiables et directement intégrables dans SIRE a motivé une réflexion sur la récolte des données. Cela a conduit à **un mode de stockage participatif** et à **la mise à disposition d'une application en ligne permettant l'édition et la consultation des données des bornes hydrantes (BdD-BH)**.

Ainsi, les distributeurs d'eau disposeront d'un outil de stockage fiable et durable. Cet outil permettra de mieux appréhender les zones présentant des faiblesses de par leurs conditions hydrauliques, de définir les actions à entreprendre sur les réseaux et de planifier le remplacement ou l'entretien des équipements. Un usage cartographique d'aide à l'intervention est également possible.

### **Contenu de l'application**

L'application permet d'effectuer les principales tâches suivantes depuis un accès internet :

#### **1. Créer une borne hydrante**

- **Réaliser une saisie assistée par des menus déroulants prédéfinis** permettant de choisir les différentes caractéristiques de la borne hydrante : type de sortie, modèle partie supérieure (association automatique d'une image) et inférieure.
- **Introduire les coordonnées géographiques des bornes hydrantes** pour la localisation de celles-ci et rendre possible l'affichage cartographique (=> **géolocalisation).**
- **Saisir les valeurs des couples débit / pression mesurés aux bornes hydrantes**.
- Saisir les **informations générales concernant l'entretien** (information sur la vanne de garde, l'état, l'accès,...).

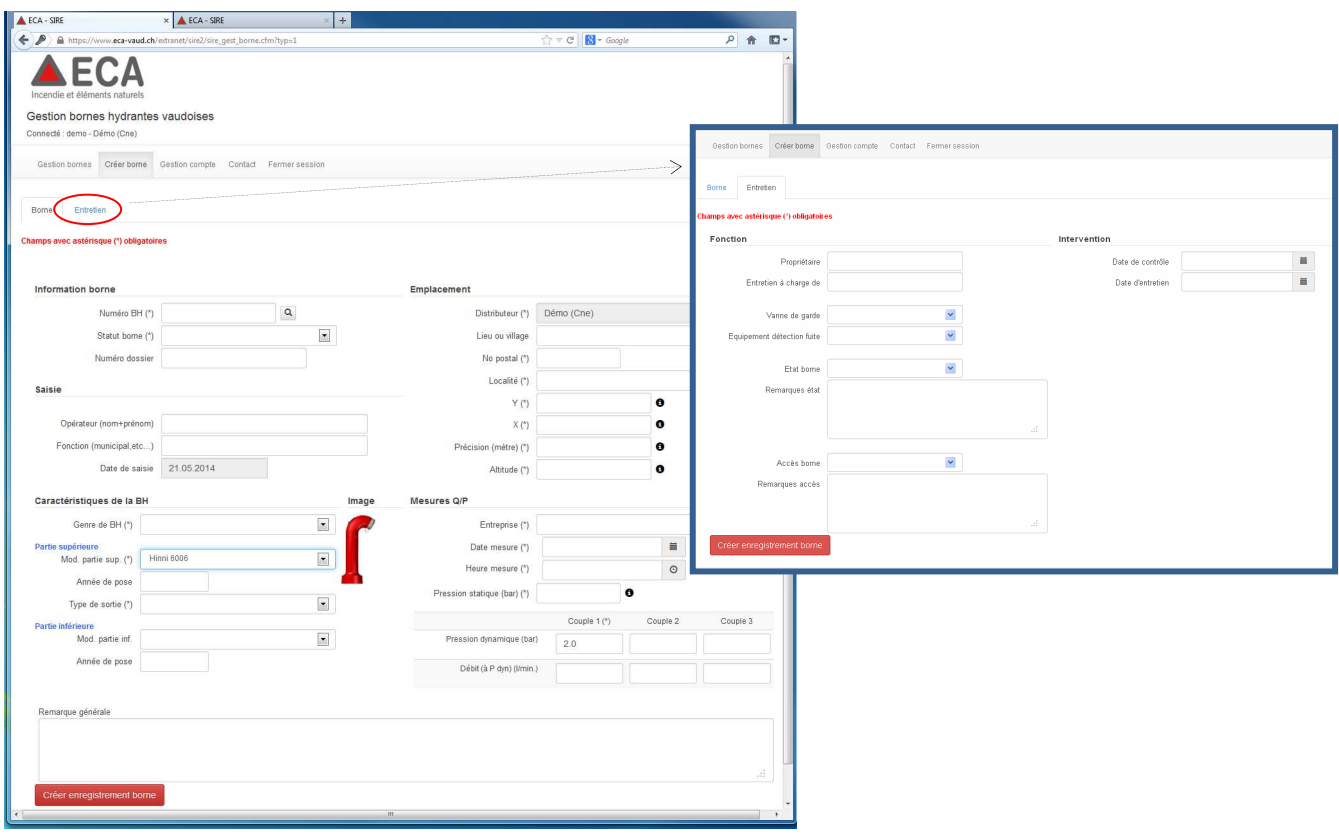

Interface de saisie des informations d'une BH, caractéristiques et volet d'entretien.

#### **2. Consulter les données, effectuer des requêtes**

- **Rechercher une ou plusieurs bornes hydrantes particulières selon des critères définis.**
- **Filtrer les données à l'aide d'une interface prédéfinie** dans l'application permettant de réaliser des requêtes en tapant des mots clés (Ex : rechercher les BH d'un certain modèle, recherche par lieu (N° postal, localité), recherche par N° BH, etc…).

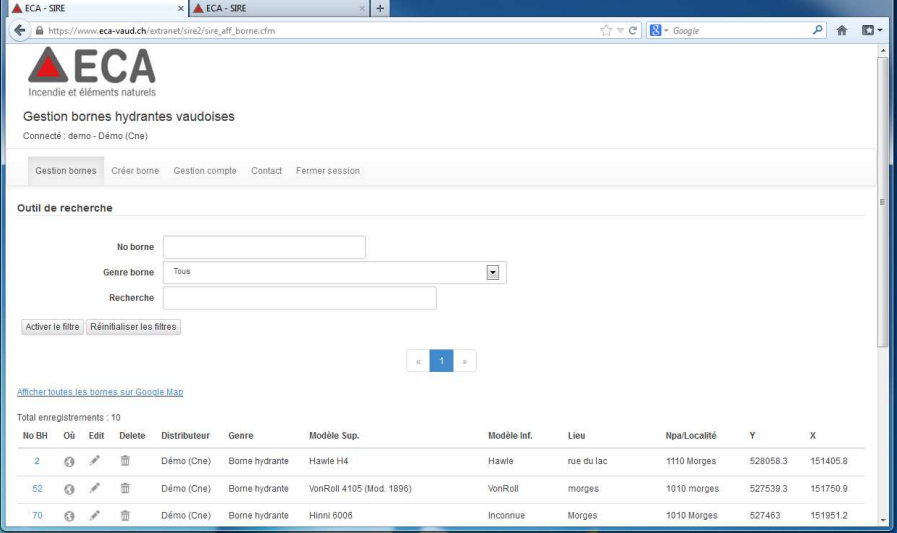

Outil de recherche de l'application, filtre

### **3. Localisation des bornes hydrantes**

L'application BdD-BH contient une composante géographique. Il est possible :

- **Afficher par un bouton spécifique dans une fenêtre cartographique la position d'une borne hydrante** ou de toutes les bornes hydrantes du distributeur concerné et interroger les caractéristiques.
- **Afficher une vue de la rue où se trouve la borne hydrante** (photo) dans un nouvel onglet à l'aide du service Google Street View pour les zones où ce service est disponible.

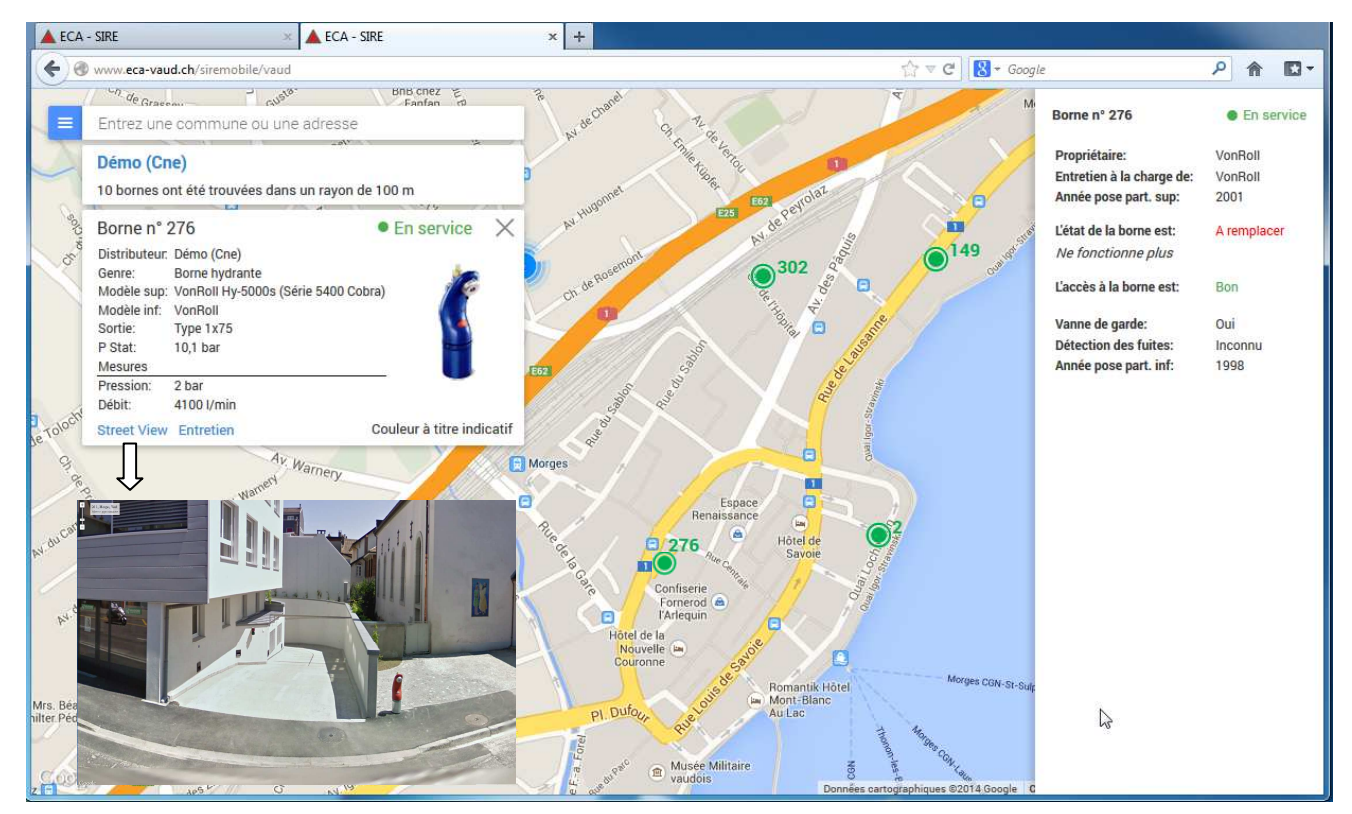

Affichage de la position d'une BH dans les services Google Map et Street View avec interrogation de l'objet. Application cartographique accessible à l'url : **http://www.eca-vaud.ch/mapbh**

### **4. Usage des données dans SIRE\* et les SIG**

\* Infos concernant le projet Système d'Information des Réseaux d'Eau SIRE disponibles : www.vd.ch/sire

- Les données issues de BdD-BH seront exploitées au sein du Système d'information des Réseaux d'Eau cantonal SIRE.
- Dans SIRE, les objets BH seront représentés sur la carte. Par un simple clic, les informations de la borne hydrante seront obtenues directement. Des requêtes et statistiques pourront être réalisées.
- **A moyen terme,** il sera possible d'utiliser les données des bornes hydrantes issues de l'application BdD-BH sous la forme **d'un géoservice directement exploitable au sein des systèmes d'information géographique (SIG) ou par « géocommande » de données.**

# **Conclusion**

Grâce à la base de données des bornes hydrantes, chaque distributeur d'eau pourra stocker les informations concernant ses équipements. Cette application sera ensuite utile au gestionnaire du réseau (paramètres liés à l'état et entretien de la borne hydrante) mais également au niveau de l'intervention et de la planification pour identifier les points faibles et définir les mesures correctives.

### **Pour toutes questions relatives au projet BdD-BH veuillez contacter :**

#### **Rémy Courbat**

Tél : 058 / 721 22 69 remy.courbat@eca-vaud.ch Etablissement Cantonal d'Assurance Av*. du Grey 111* 100*2 Lausanne*

#### **Christophe Schwaar**

Tél : 021 / 316 43 18

christophe.schwaar@vd.ch

Service de la Consommation et des Affaires Vétérinaires

Chemin des Boveresses 155 1066 Epalinges

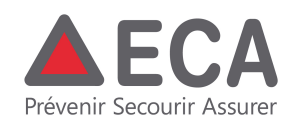